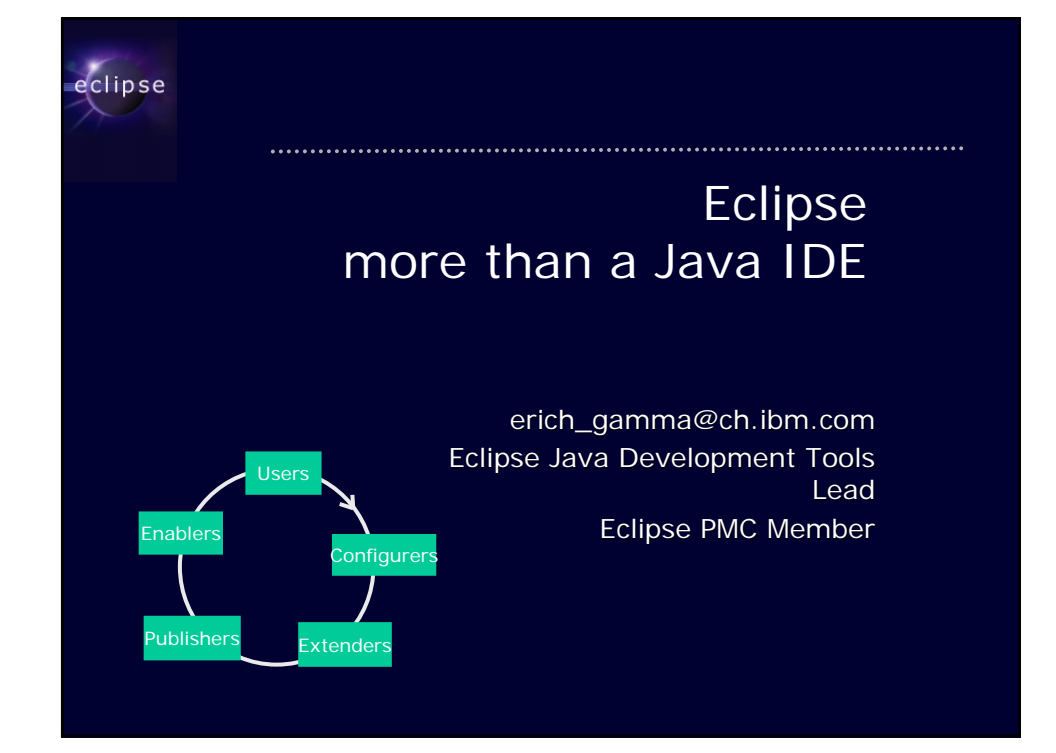

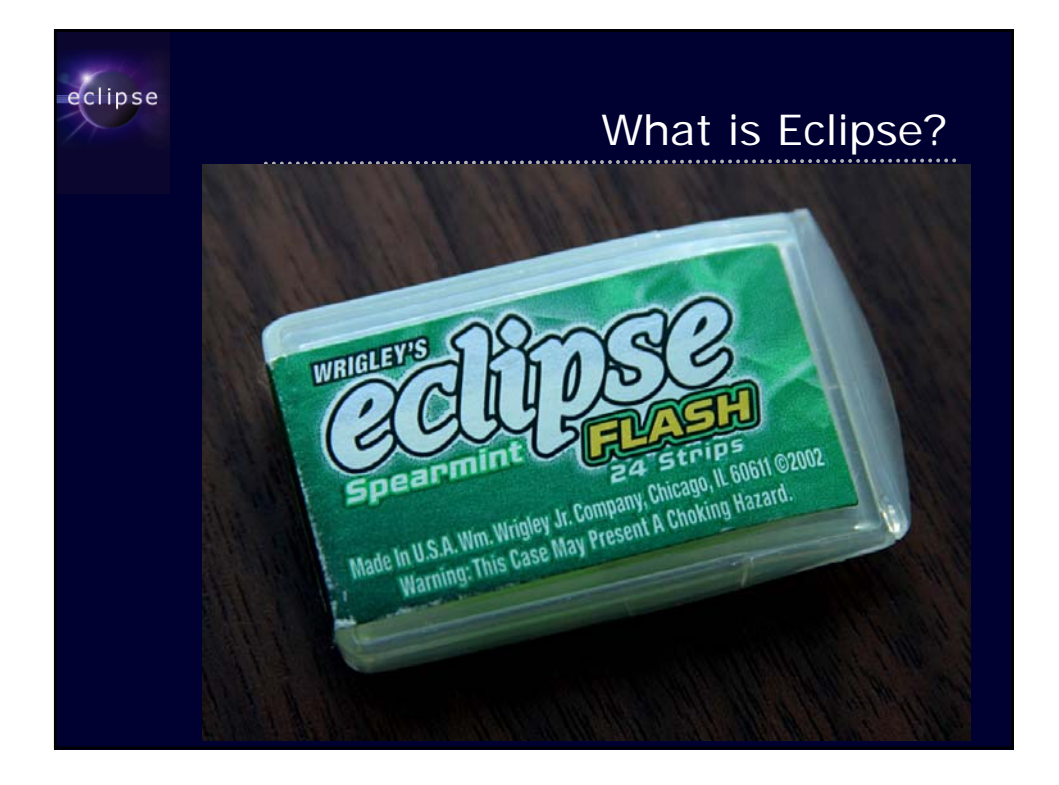

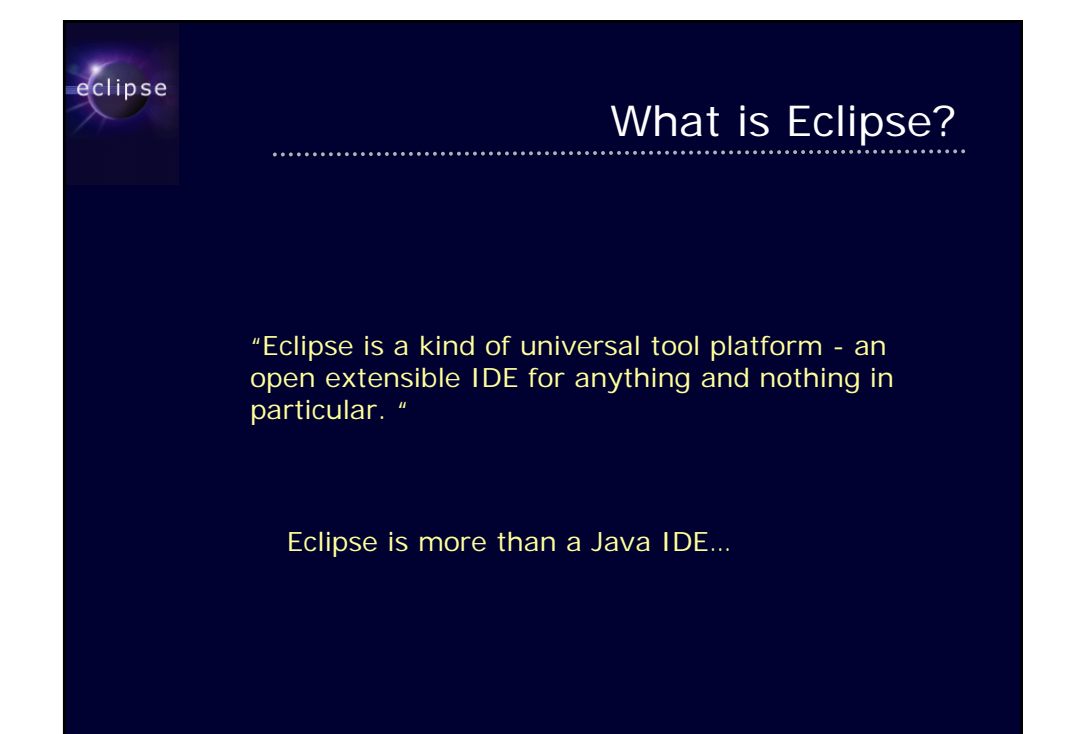

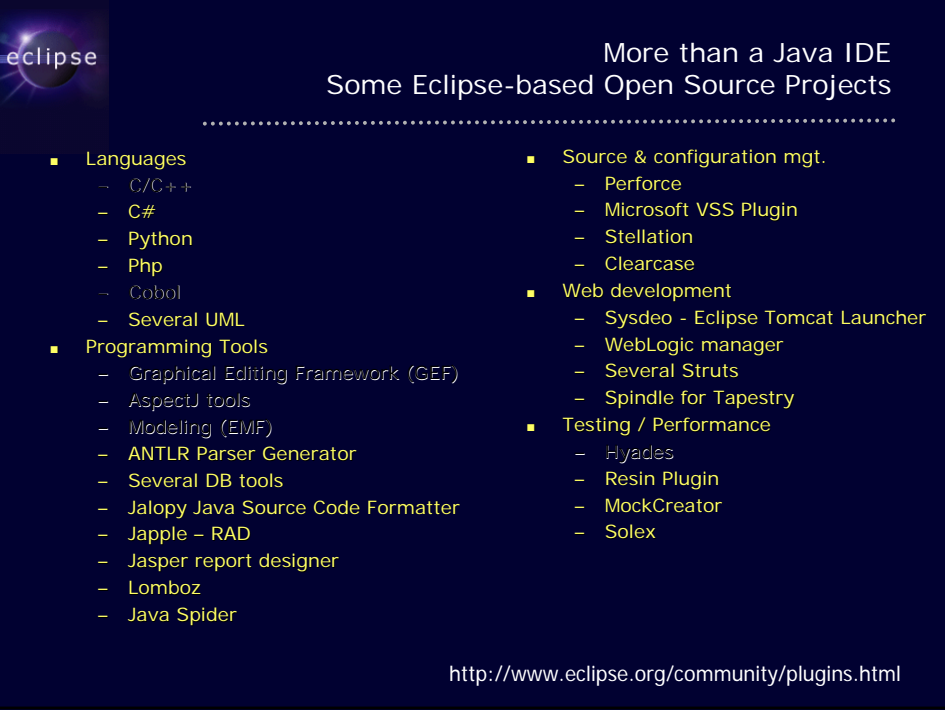

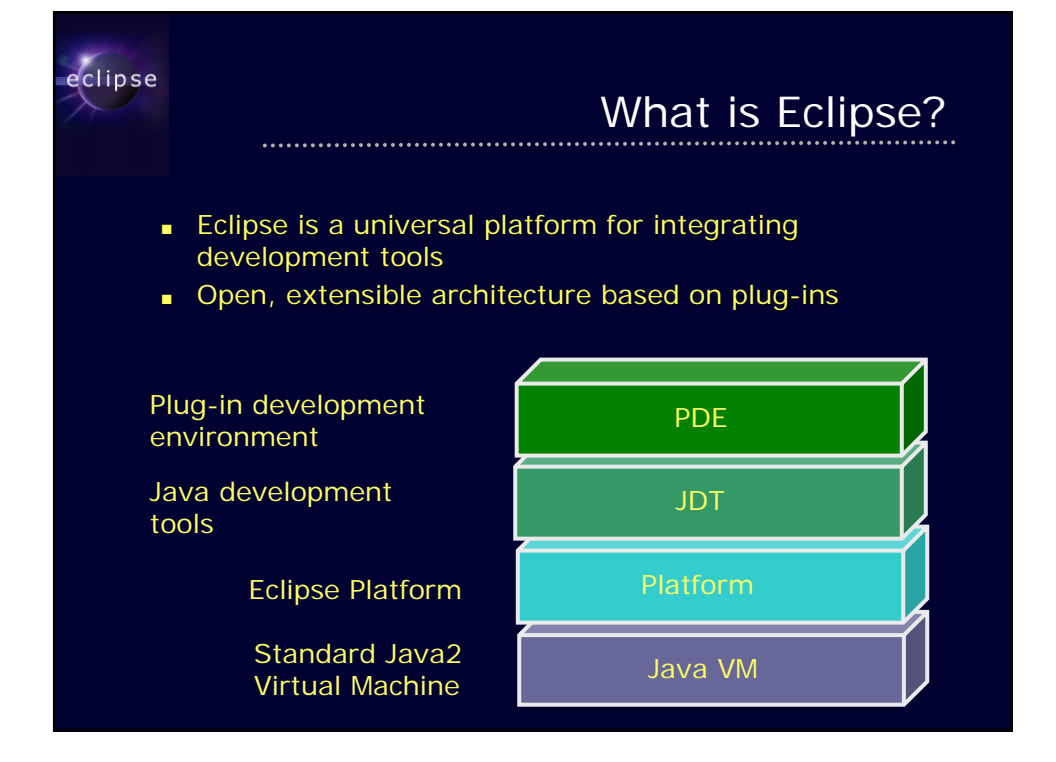

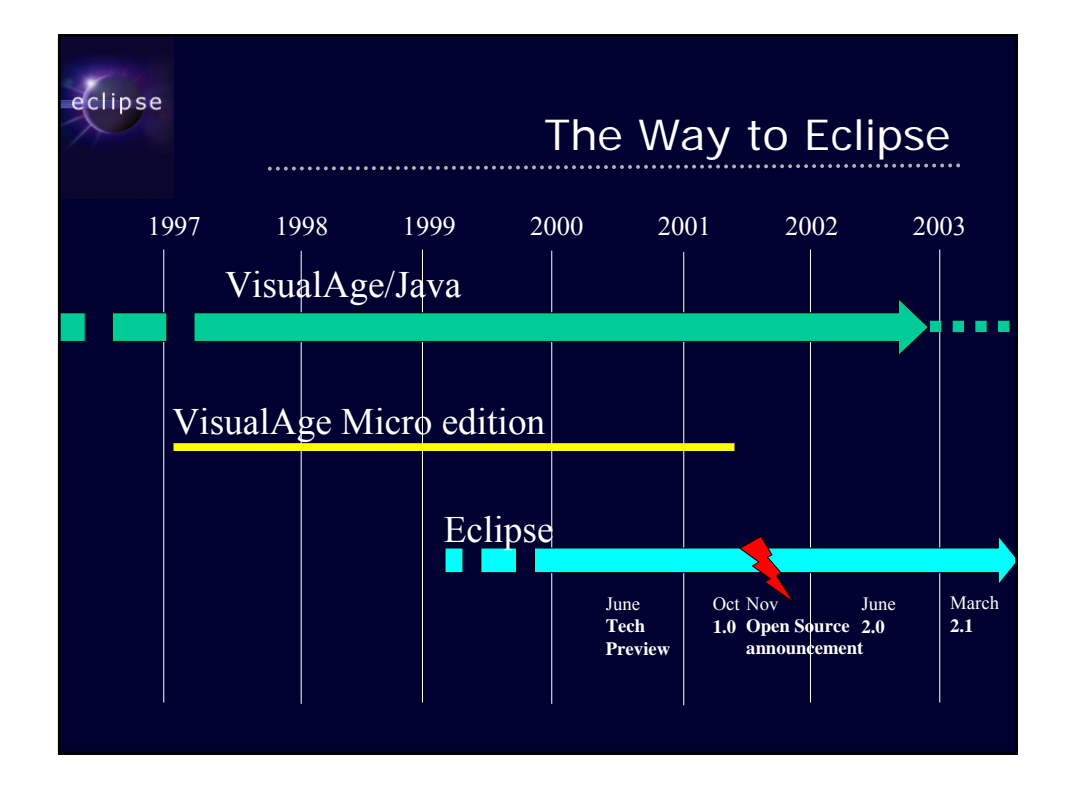

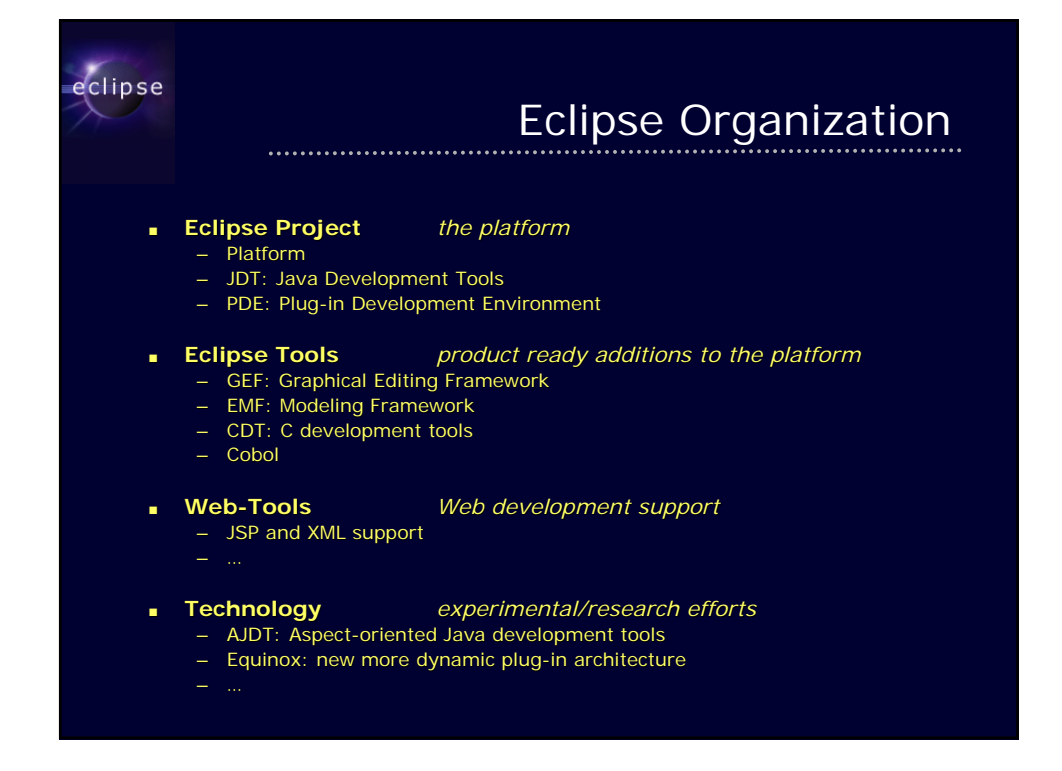

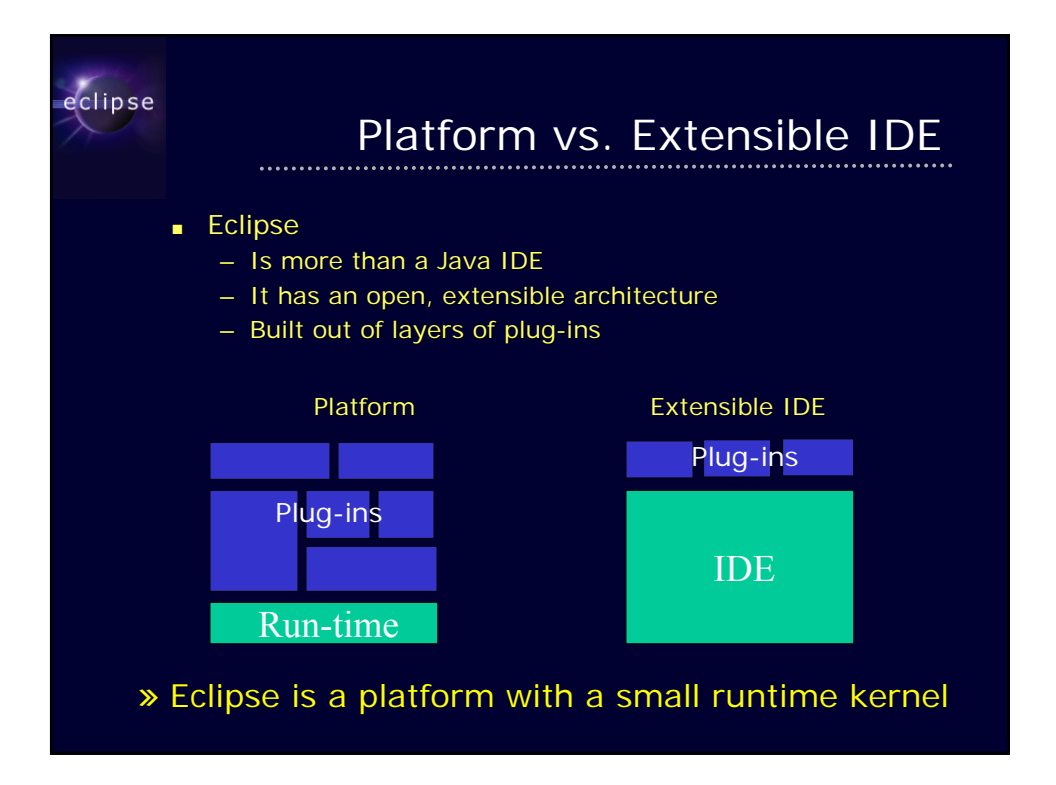

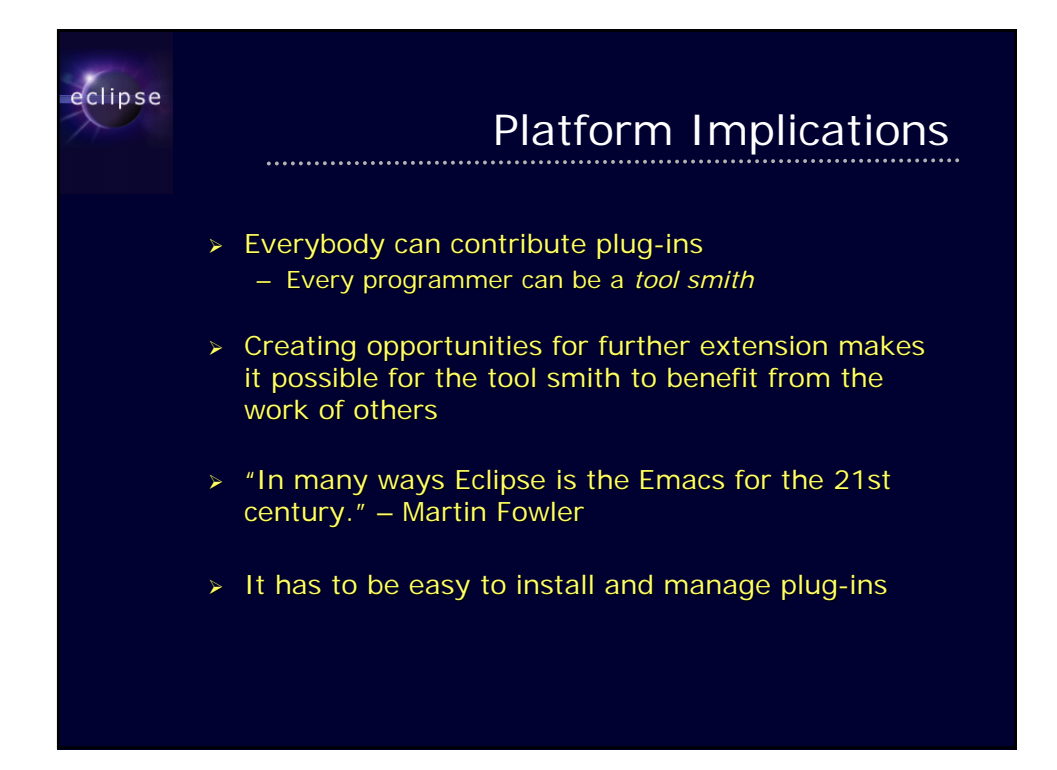

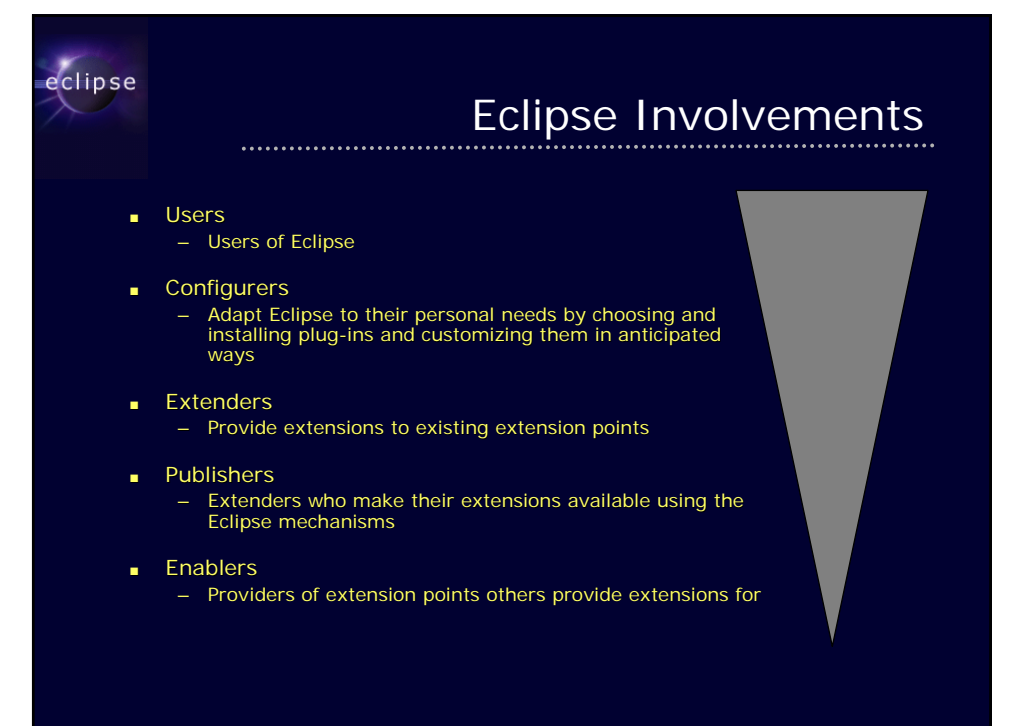

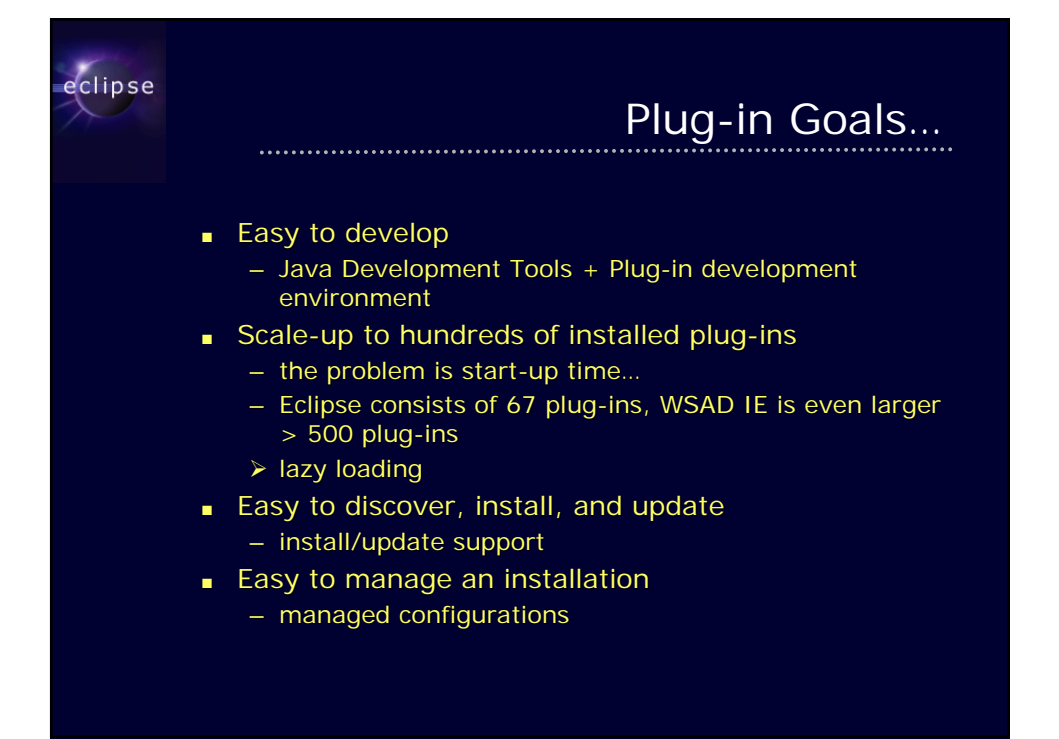

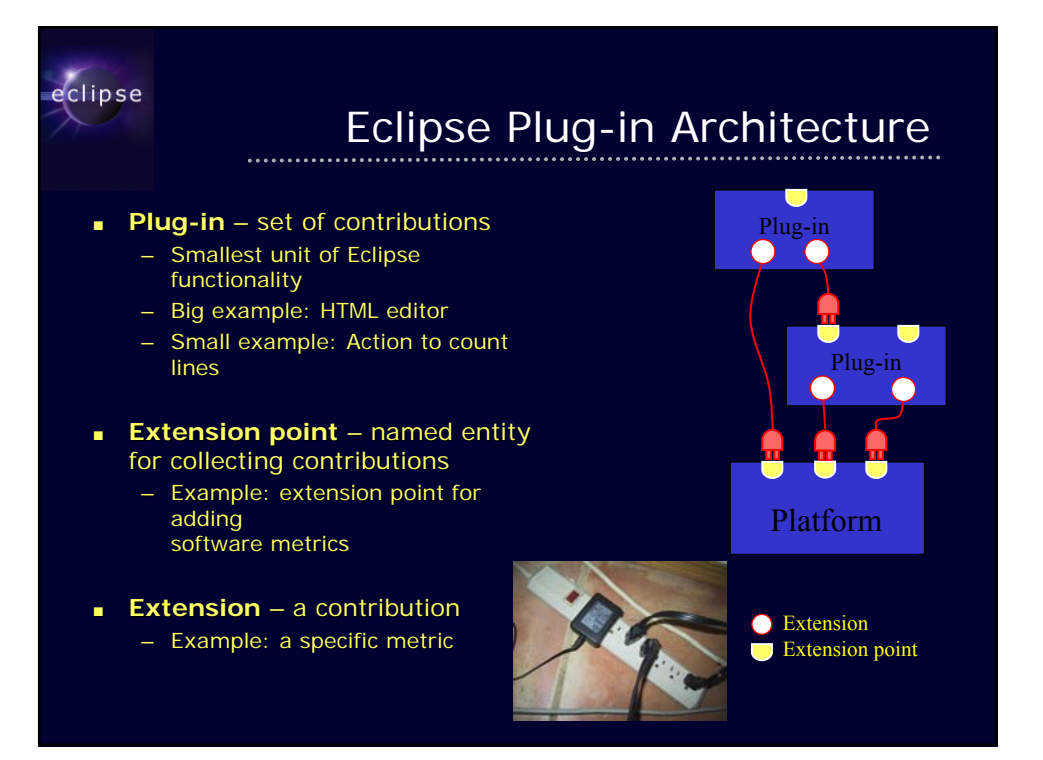

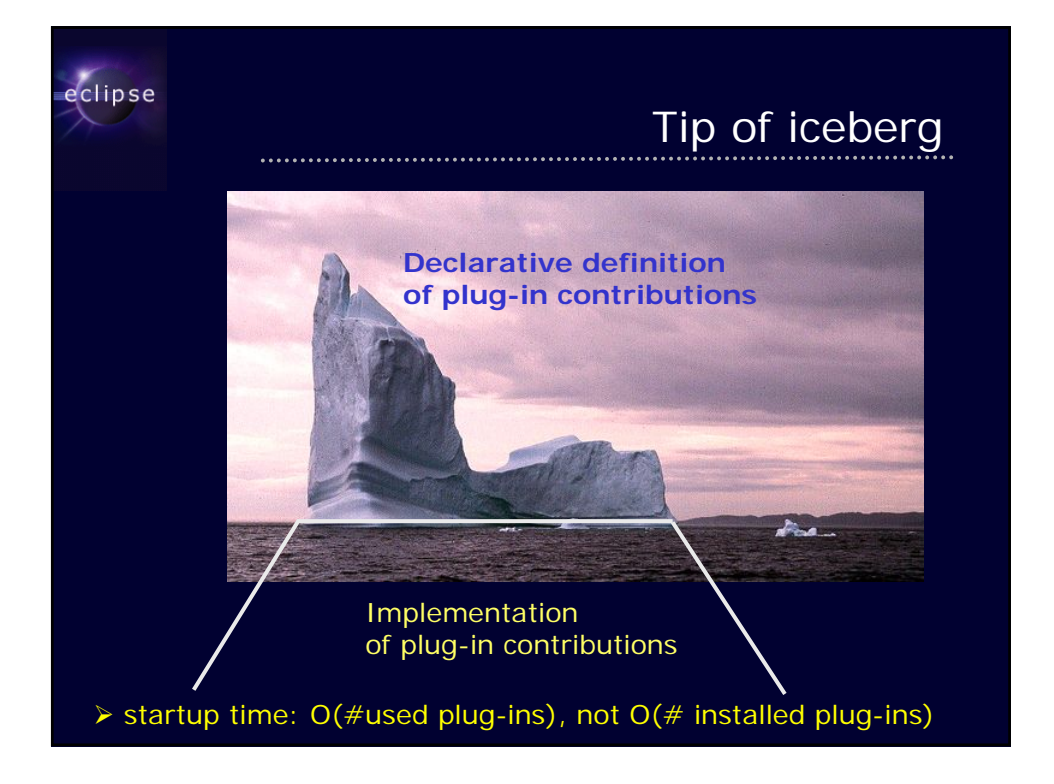

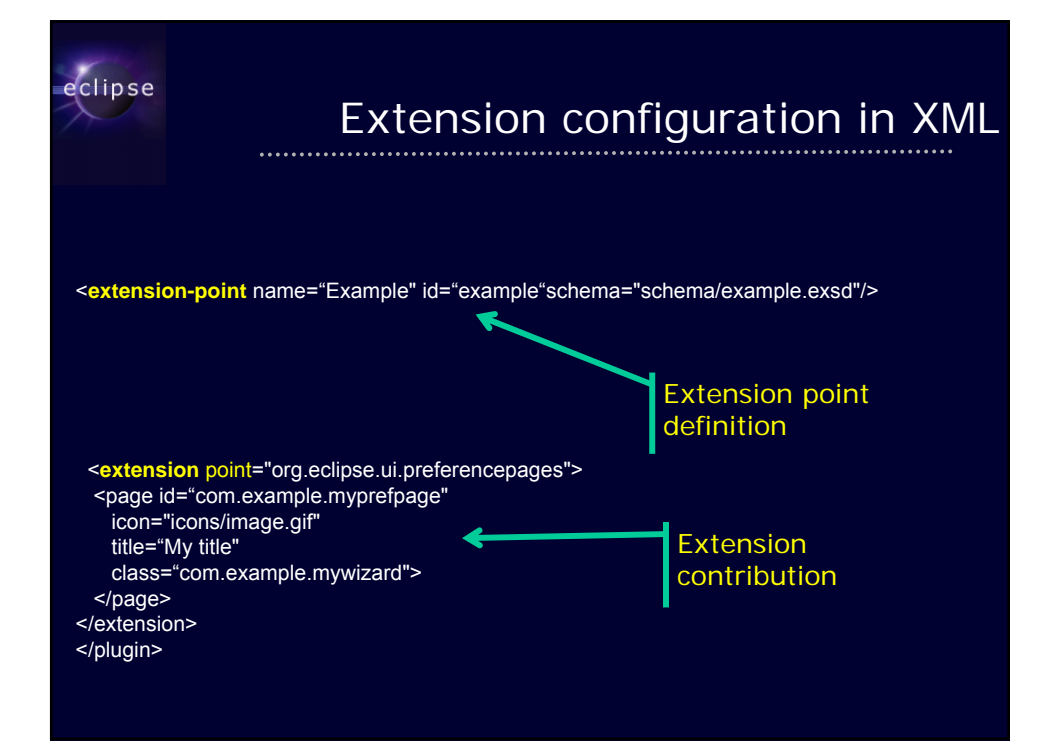

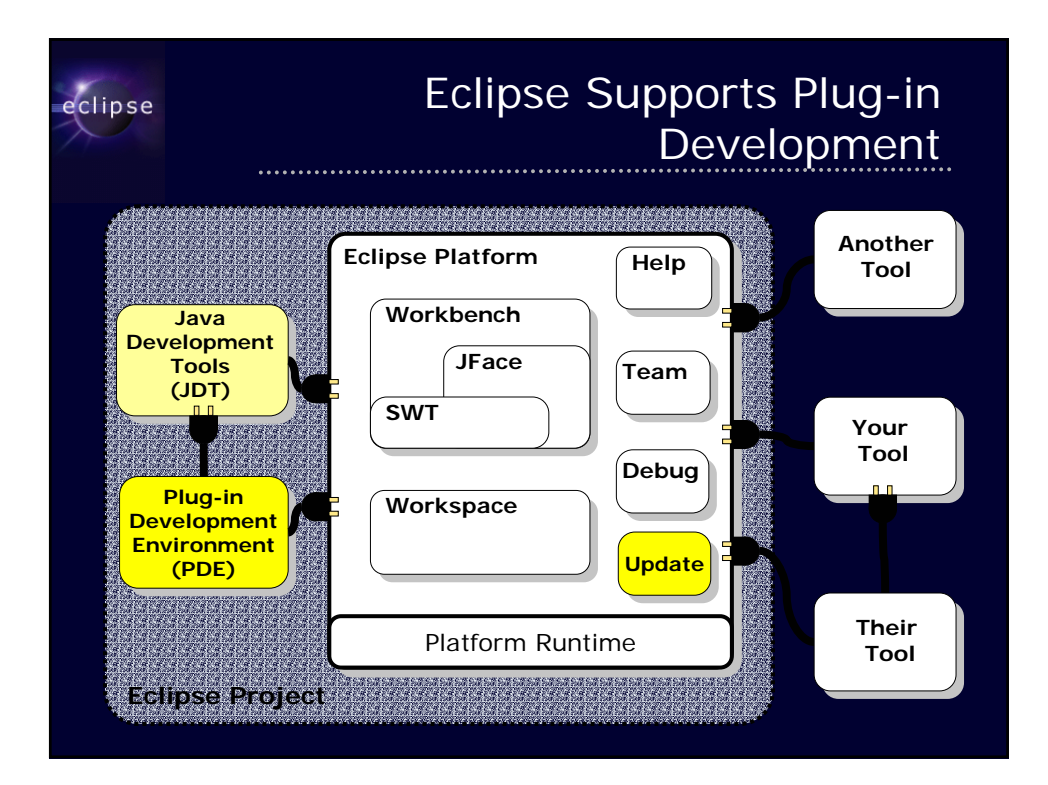

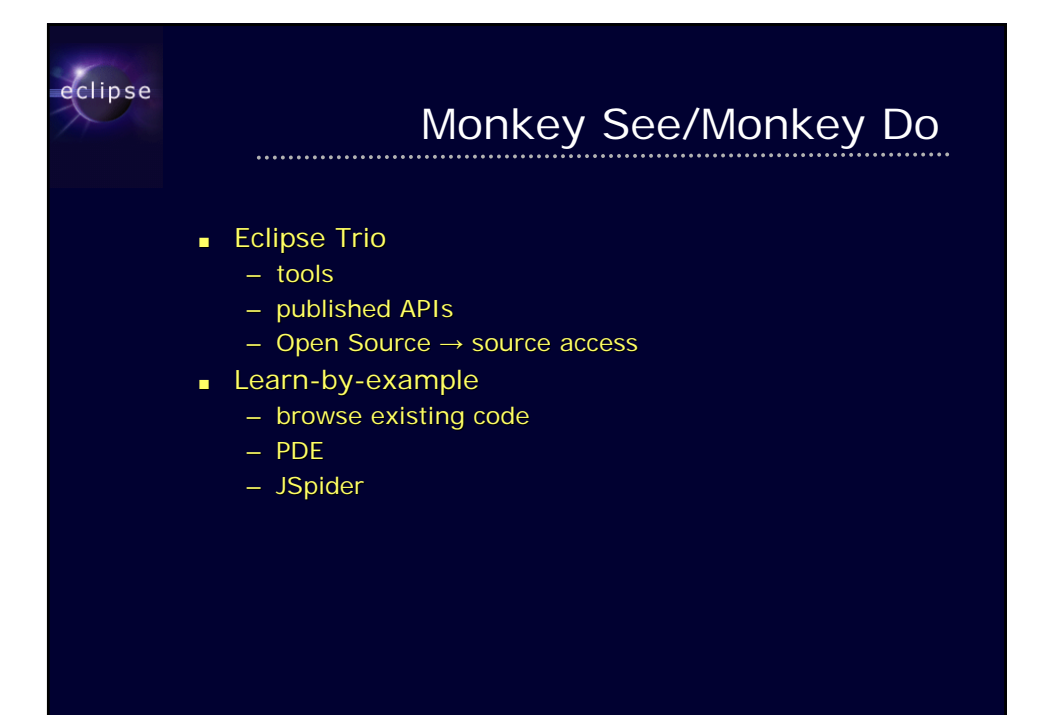

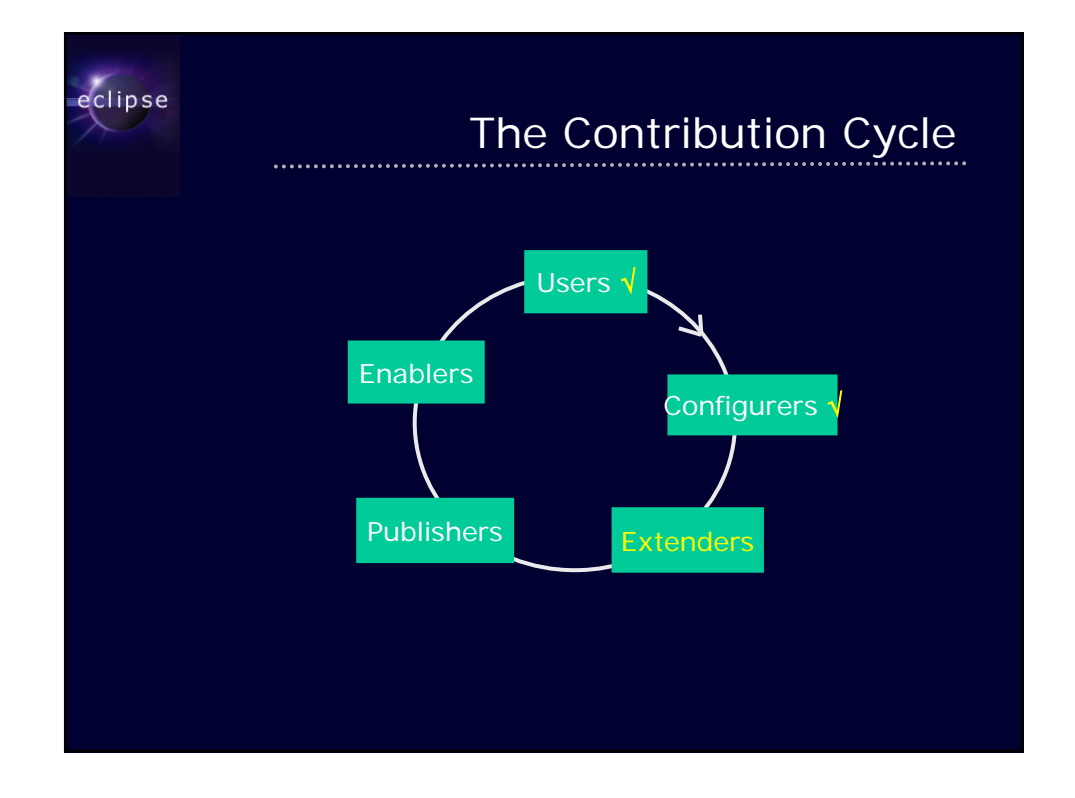

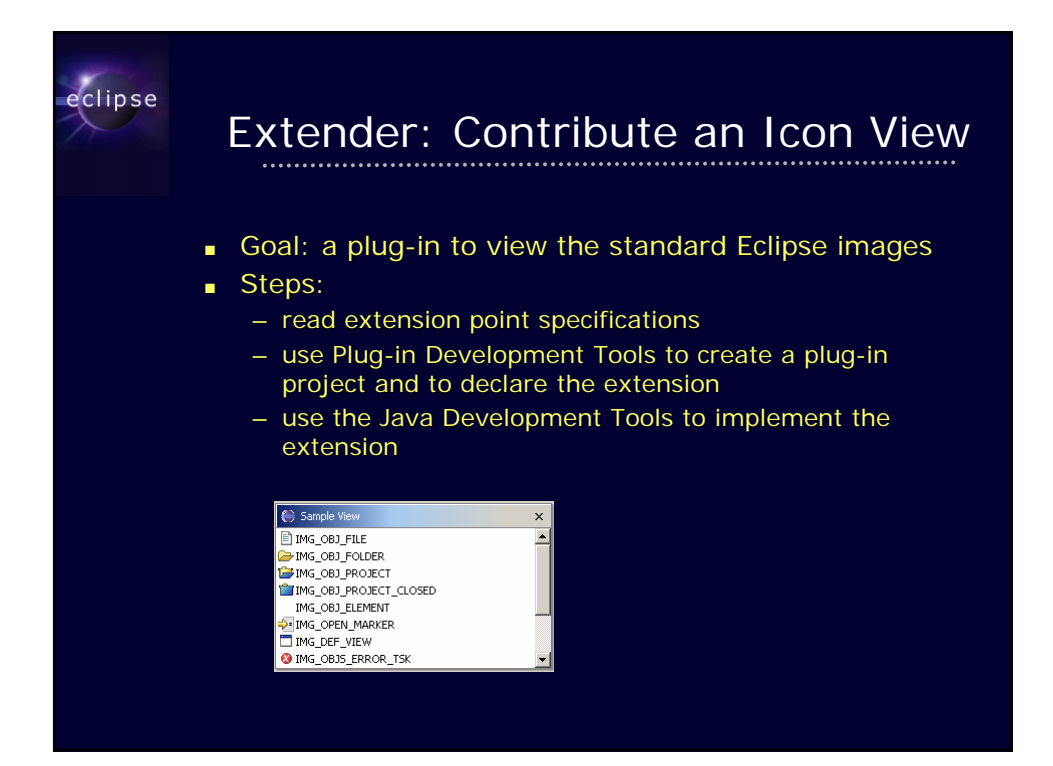

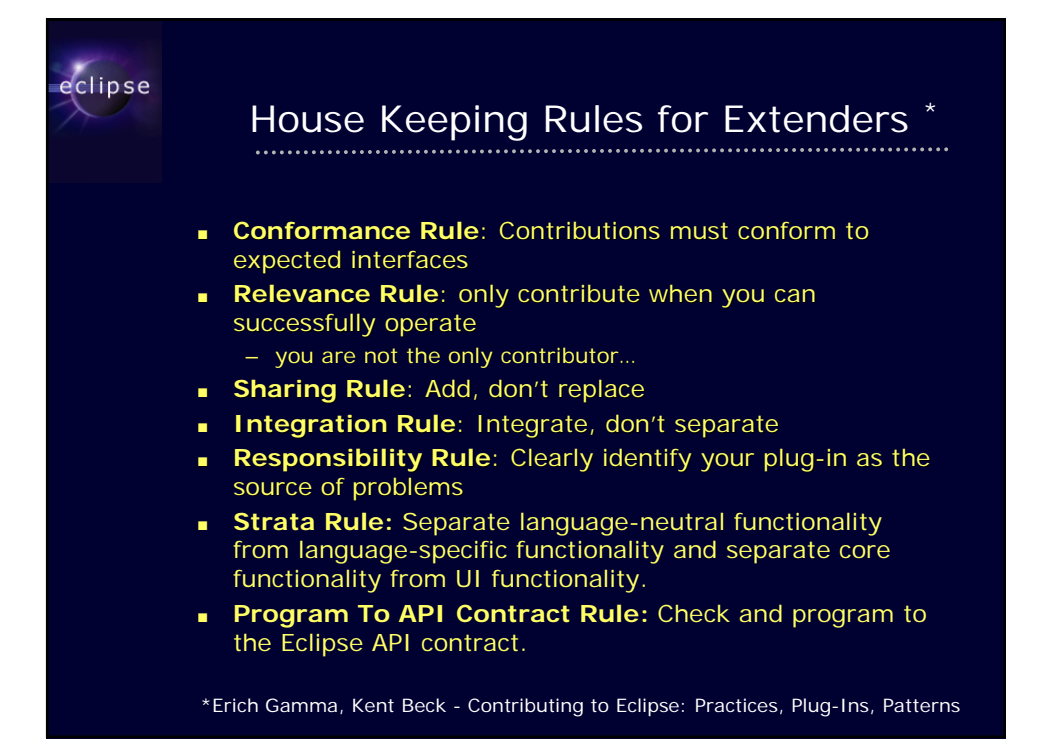

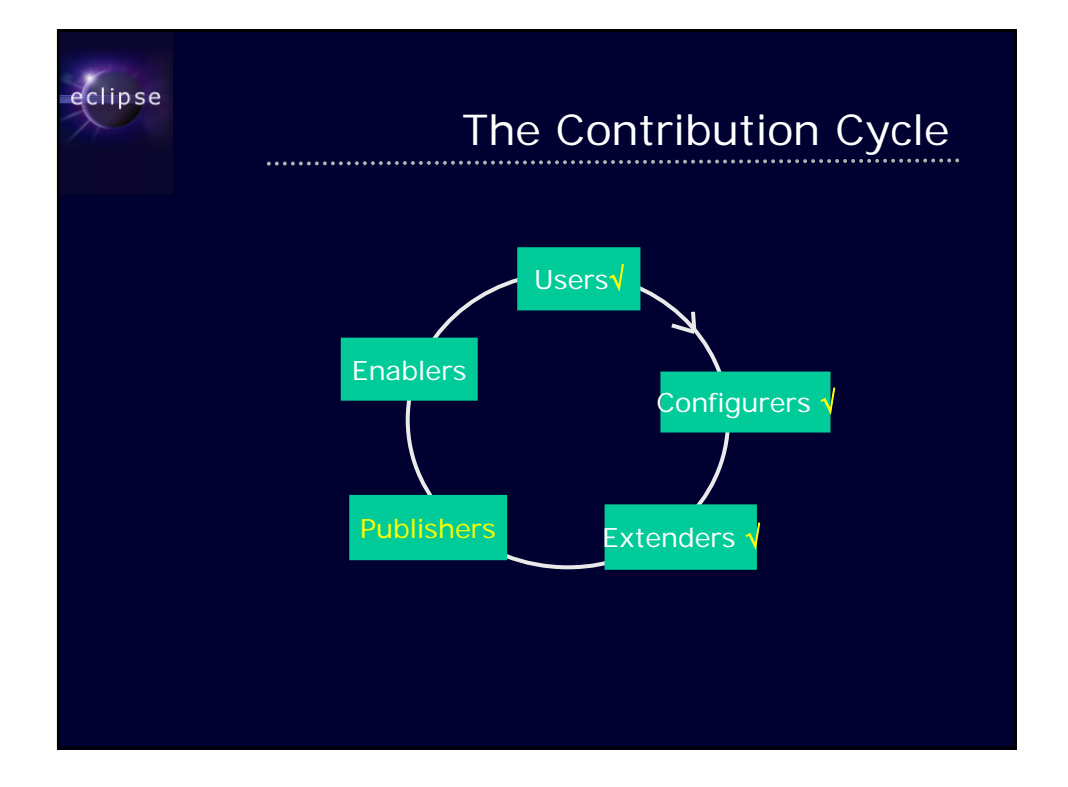

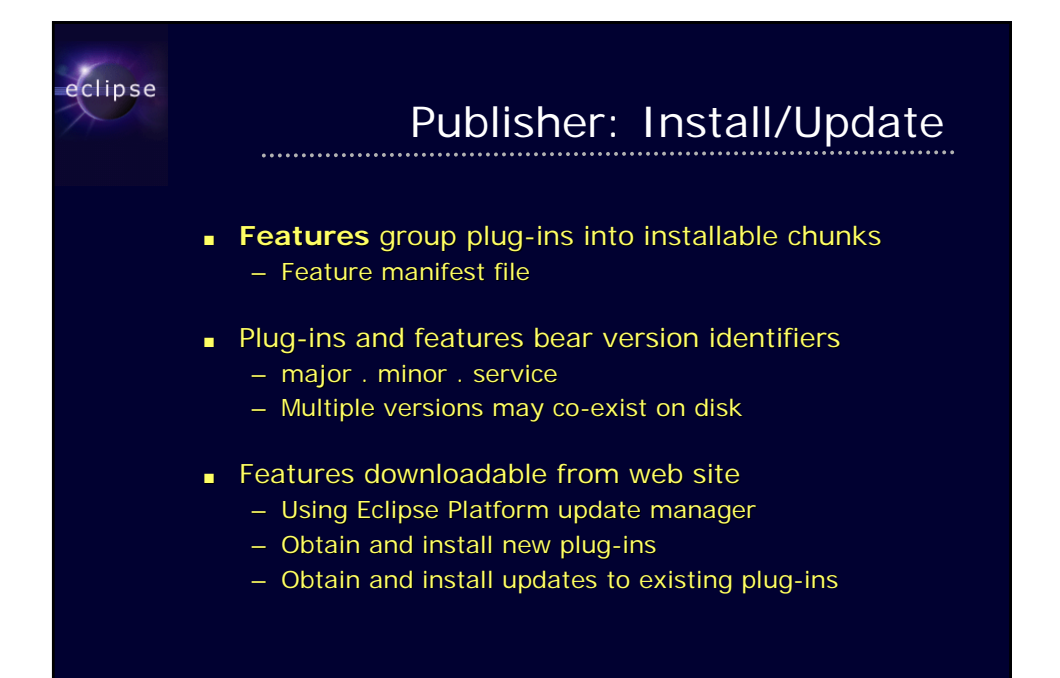

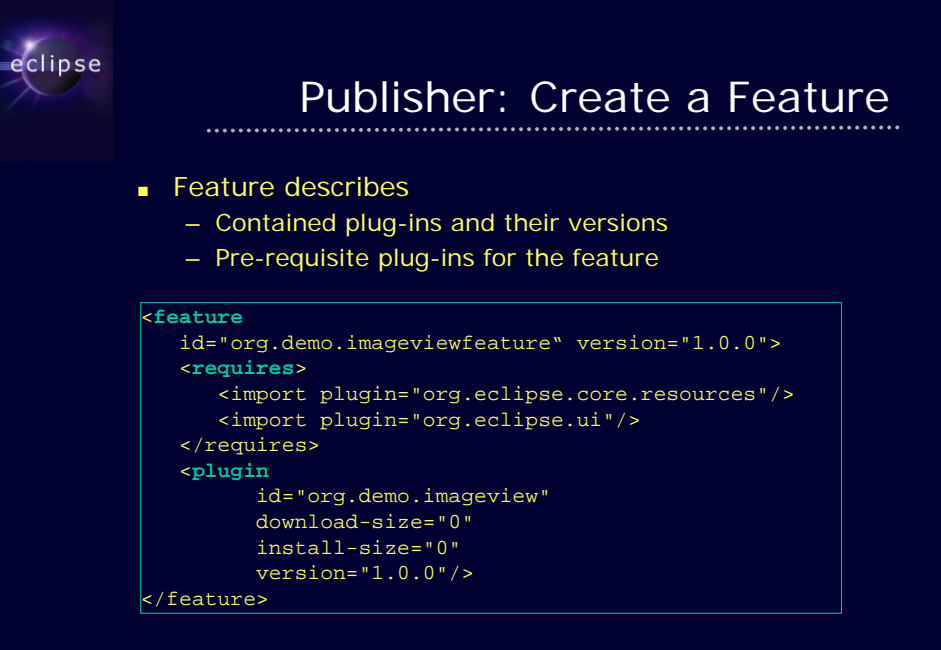

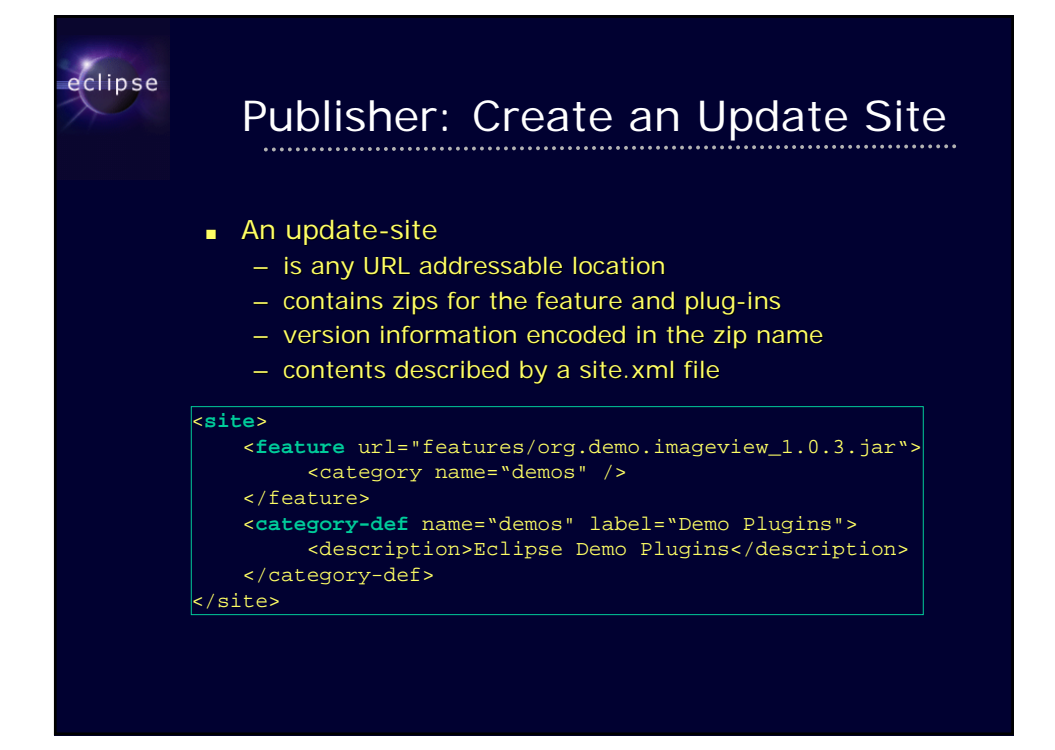

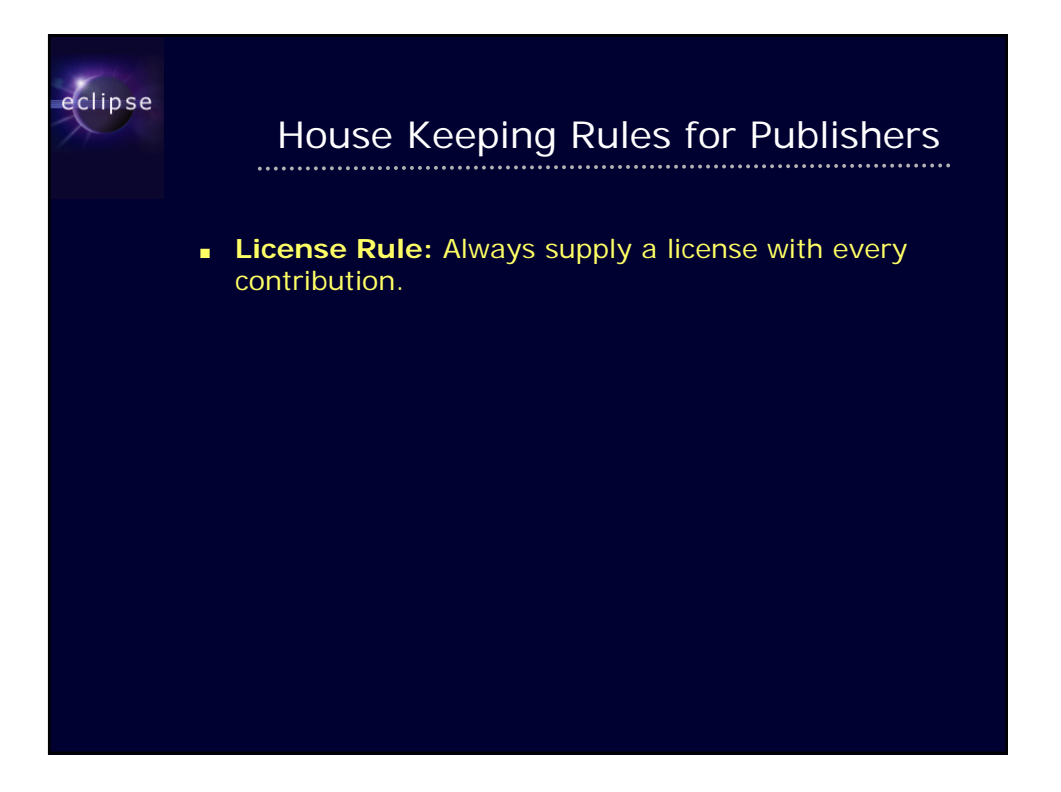

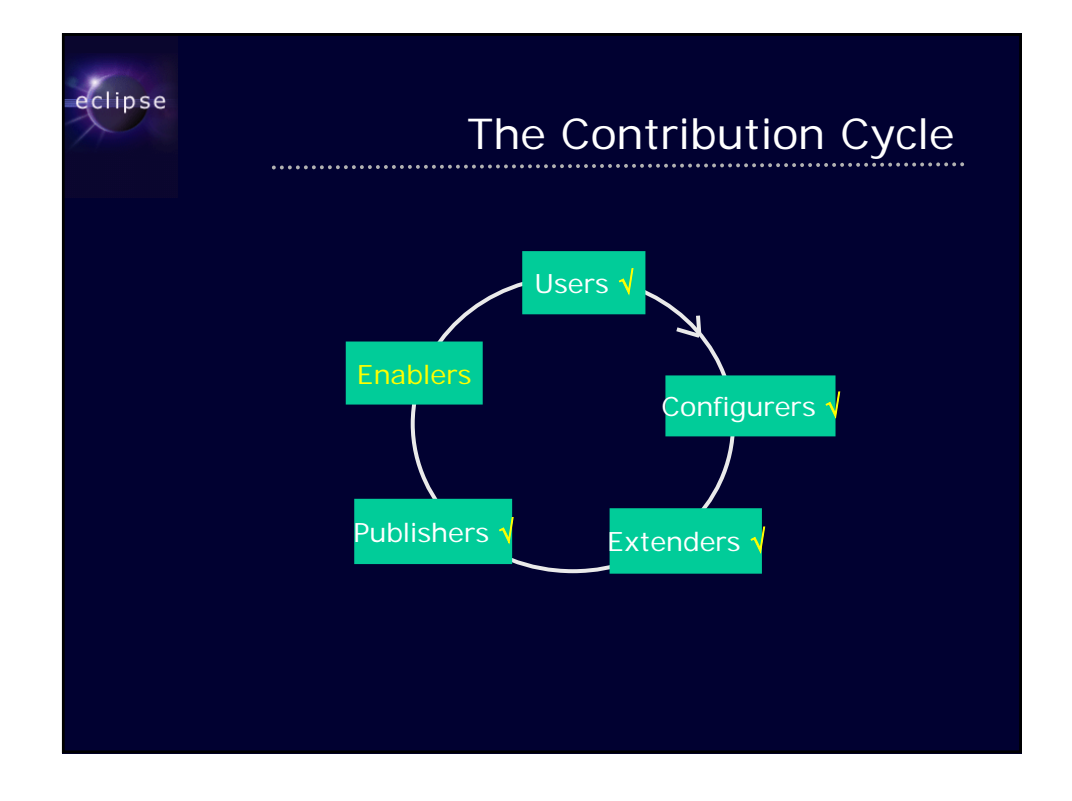

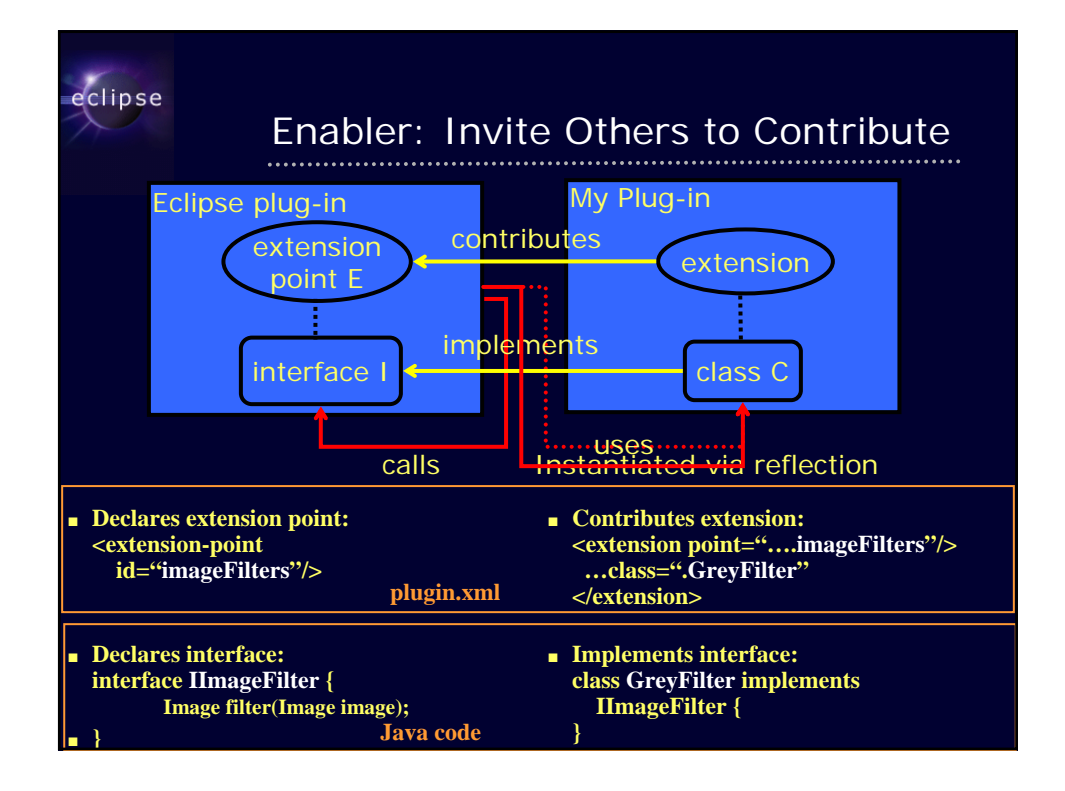

## House Keeping Rules for Enablers

**Invitation Rule: Whenever possible, let others** contribute to your contributions

eclipse

- **Diversity Rule:** Extension points accept multiple extensions.
- **Fair Play Rule**: All clients play by the same rules, even me.
- **Lazy Loading Rule**: Contributions are only loaded when they are needed
- **Safe Platform Rule:** As the provider of an extension point, you must protect yourself against misbehavior on the part of extenders
- **Explicit API Rule:** Separate the API from internals
- **Good Fences Rule:** When passing control outside your code, protect yourself
- **Stability Rule**: Once you invite someone to contribute, don't change the rules

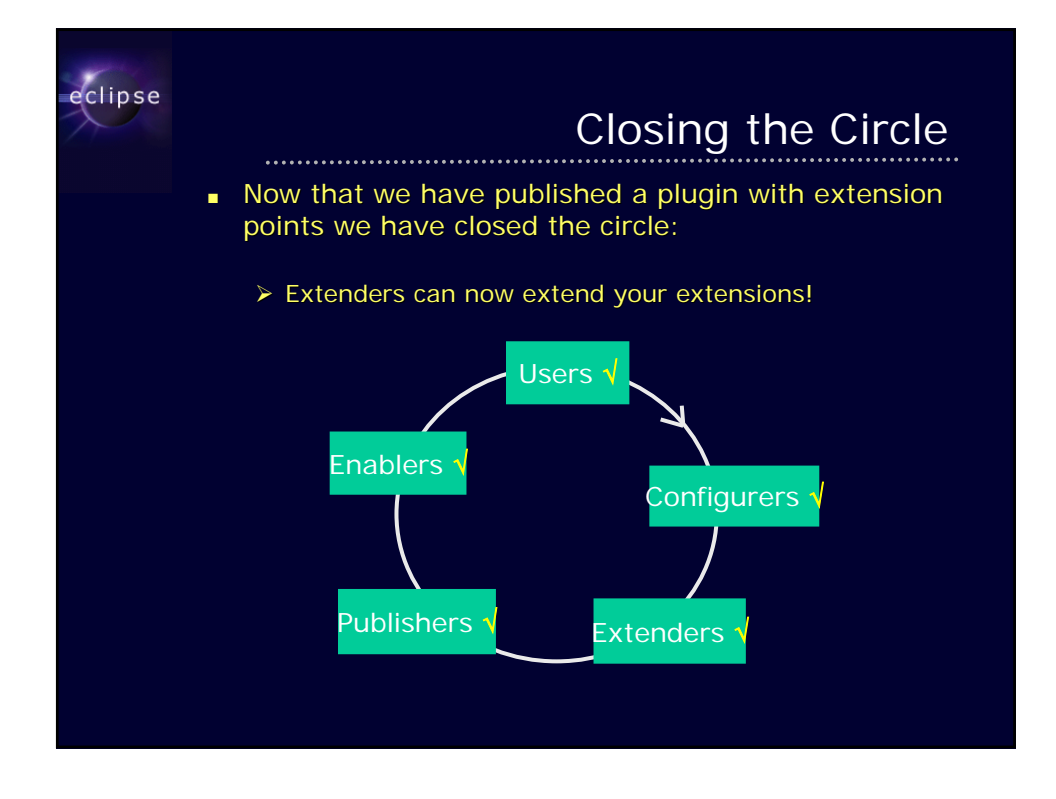

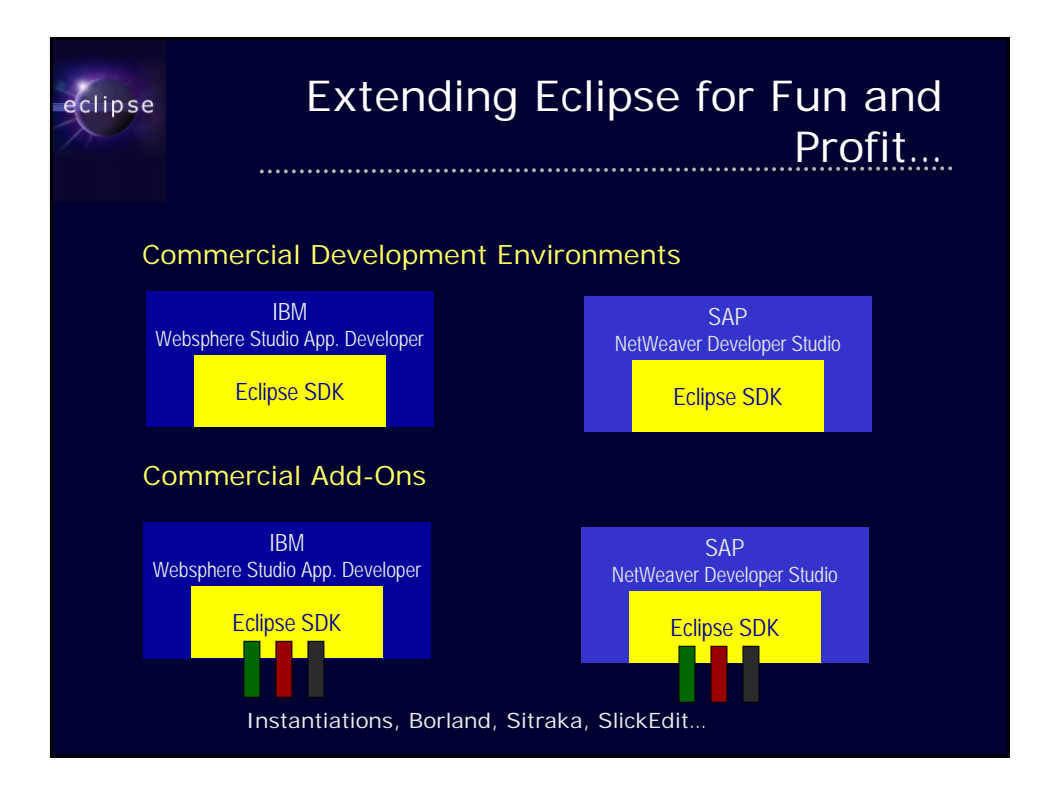

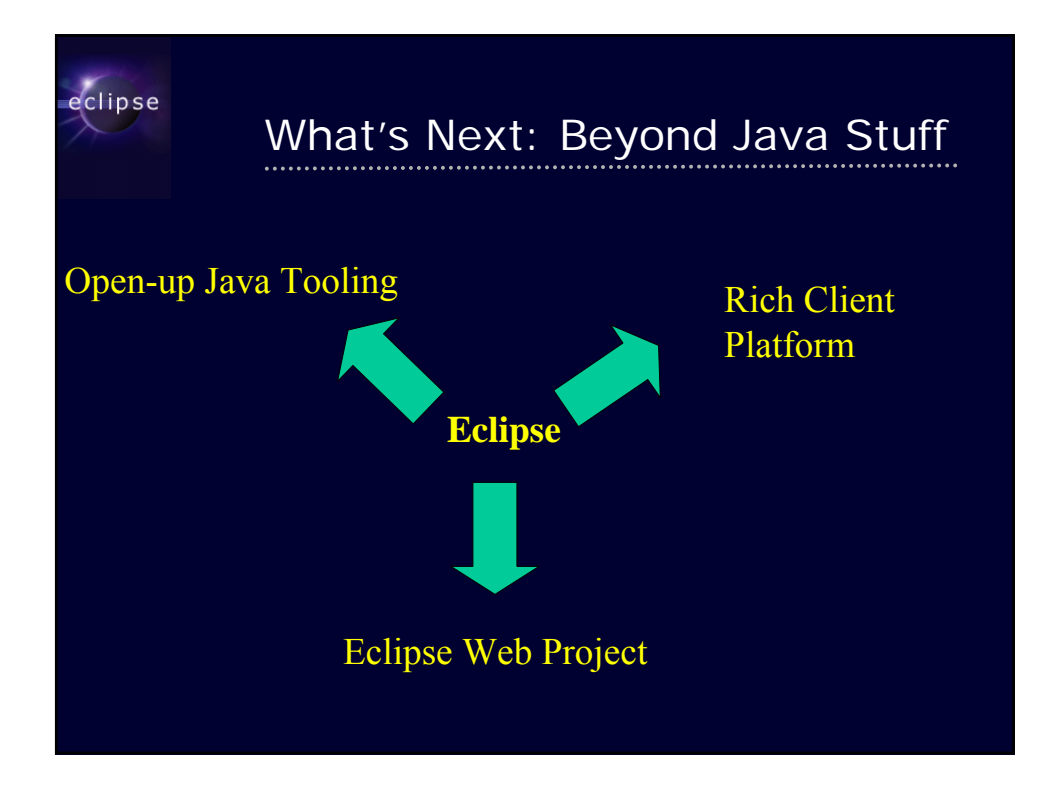

## eclipse

## Eclipse 3.0 Themes

## ■ Platform

- improved user experience
	- UI scalability in the face of tons of contributions
	- out of the box experience
- responsive UI
	- background activities
- rich client platform
	- generalize Eclipse into a platform for building non-IDE apps
- **Java Development Tools** 
	- open-up for other Java family members
	- improved user experience
		- navigation
	- digesting Tiger

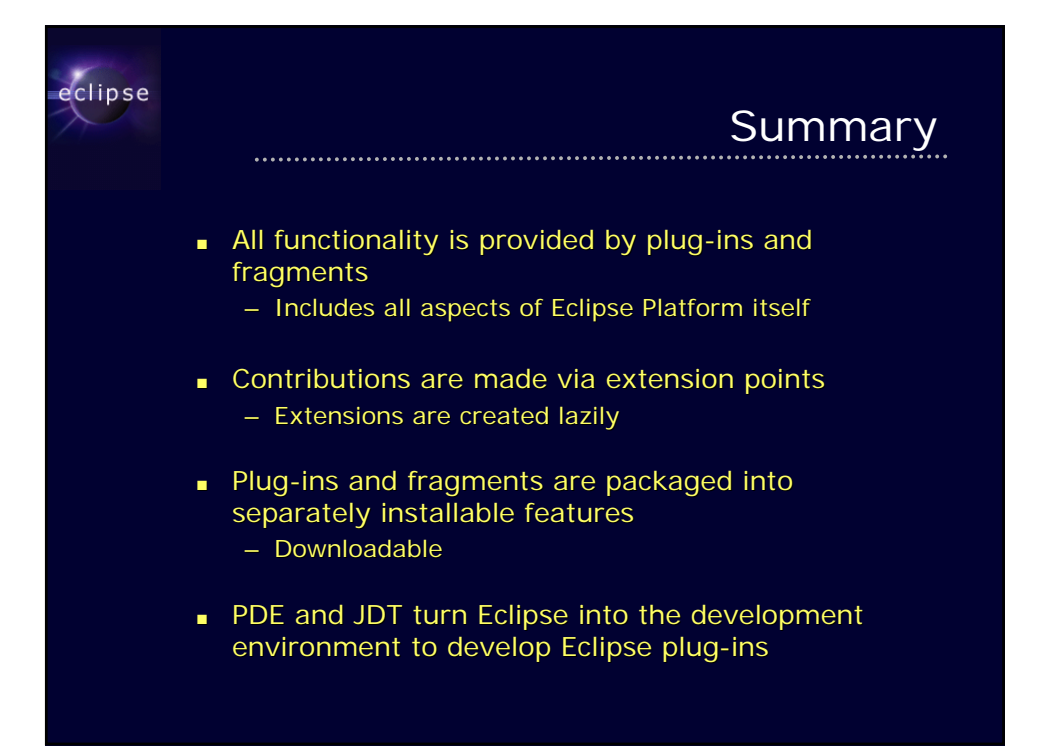

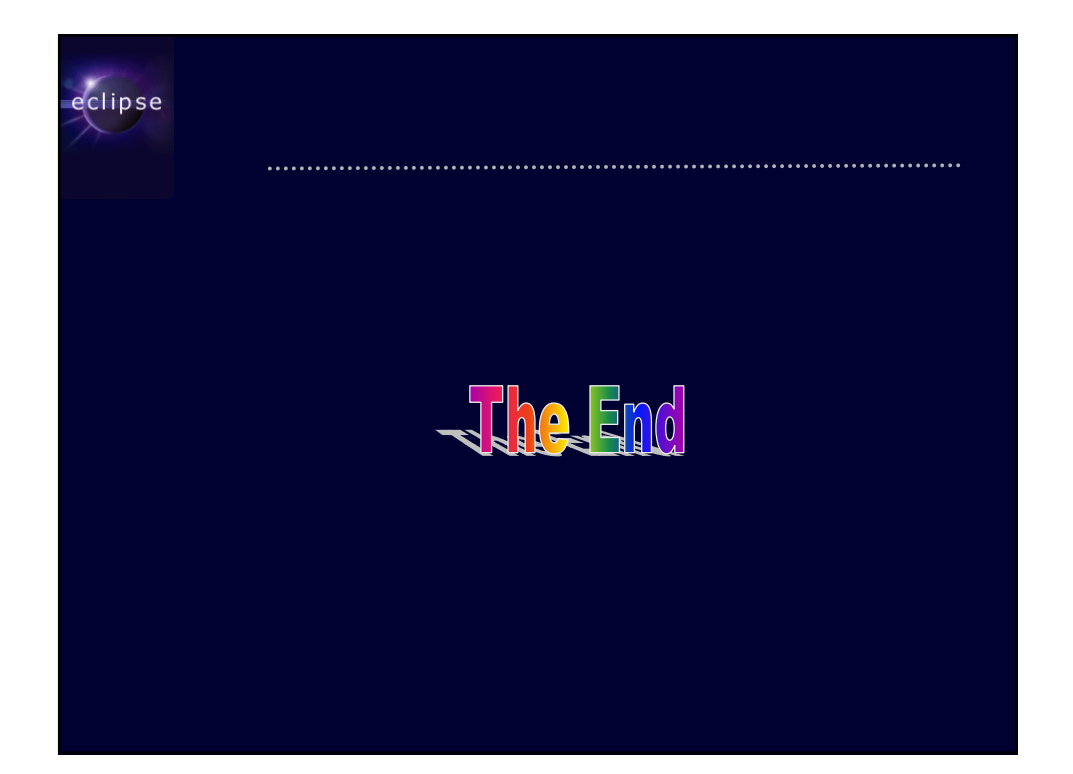